Some users may benefit from **[enabling Two-Factor Authentication with Apple ID](http://osxdaily.com/2016/05/30/setup-2-factor-authentication-apple-id/)** to

further protect and secure their devices and data, but sometimes people decide two-

factor auth is too much of a hassle and want to disable the feature.

If you turn off two-factor authentication with an Apple ID, you'll go back to relying

exclusively on the proper input of a password and requiring answering security

questions to gain and re-gain lost Apple ID access, thereby eliminating the need to have

an authorized device nearby to receive a security code to authenticate with.

## **Disabling Two-Factor Authentication on Apple ID**

- 1. Open any web browser on any computer and go to **[appleid.apple.com](https://appleid.apple.com/account/home)**
- 2. Log in to the Apple ID you want to disable two factor authentication for, you may need to use two factor auth to gain access to the account
- 3. Go to the "Security" section of account settings and choose "Edit"
- 4. Locate the "Two-Factor Authentication" section where it says the feature is ON, and click the link to "Turn Off Two-Factor Authentication"

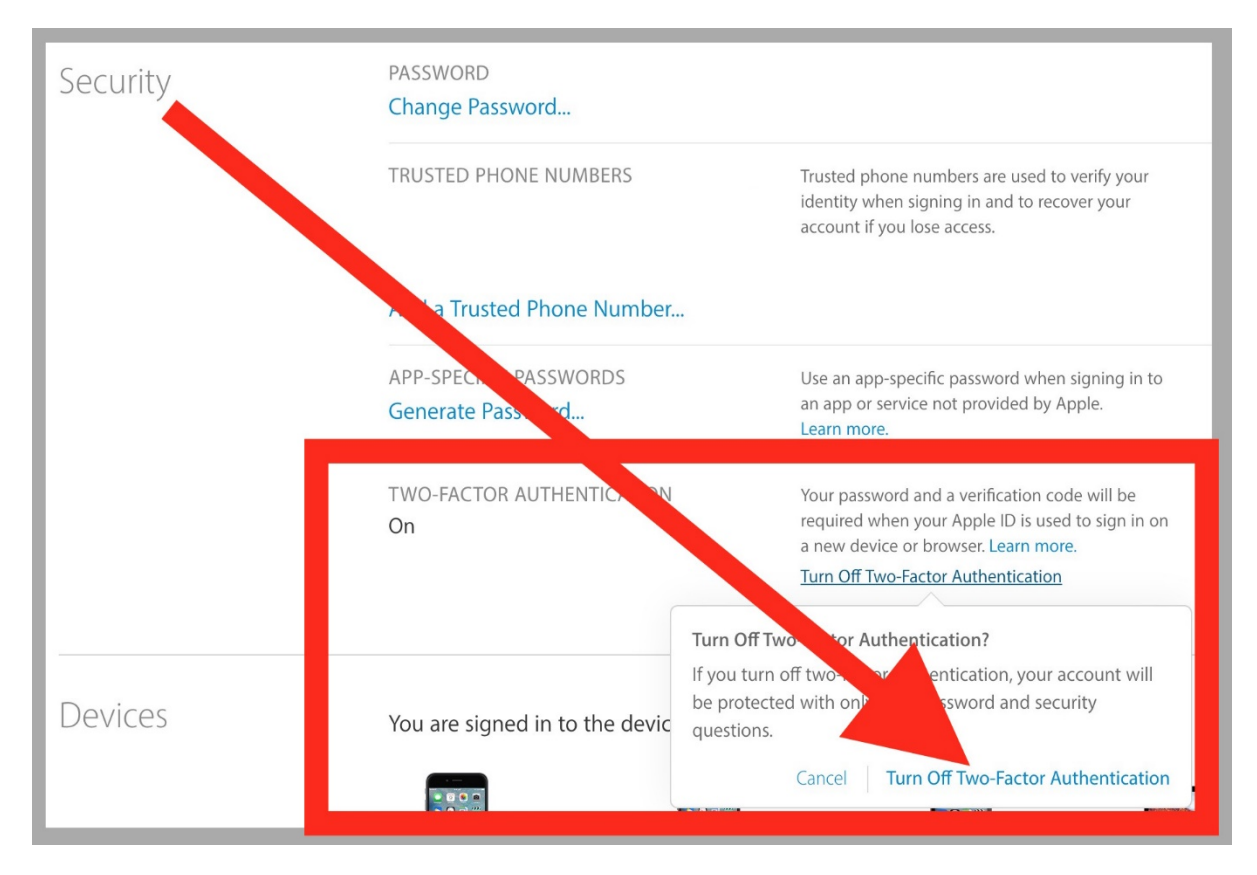

- 5. Create new security questions to assign to the Apple ID, these are used in place of two-factor auth codes
- 6. When finished disabling two-factor auth you can log out of the Apple ID management website

Once two-factor authentication is disabled, you can log in to Apple ID from anywhere, whether on the web, iOS, iPhone, iPad, Mac, anywhere, with only a password again, you won't need to double authenticate with a trusted device code.

Whether or not to use two-factor authentication is largely a matter of personal preference, there is no right or wrong answer here. Remember, you can always **[turn on](http://osxdaily.com/2016/05/30/setup-2-factor-authentication-apple-id/)  [two-factor auth for Apple ID](http://osxdaily.com/2016/05/30/setup-2-factor-authentication-apple-id/)** again if you decide to use the service again at a later date. Either way, be sure to use a strong password.